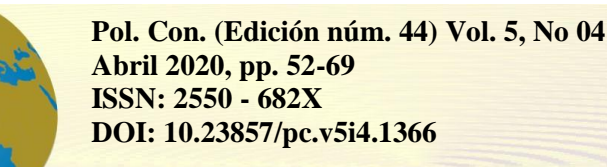

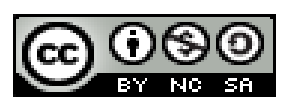

*Análisis del blindaje estructural en una sala de tomografía computacional mediante simulación Montecarlo*

*Analysis of structural shielding in a computed tomography room using MonteCarlo simulation*

*Análise da proteção estrutural numa sala de tomografia computacional usando simulação de Monte Carlo*

> Miguel Ángel Sáez-Paguay <sup>I</sup> [miguel.saez@espoch.edu.ec](mailto:miguel.saez@espoch.edu.ec) [https://orcid.org/0000-0002-8389-258X](https://orcid.org/0000-0001-7938-733X)

> María Fernanda Heredia-Moyano<sup>II</sup> [mariaf.heredia@espoch.edu.ec](mailto:mariaf.heredia@espoch.edu.ec) [https://orcid.org/0000-0002-0145-2098](https://orcid.org/0000-0002-0616-1425)

> Vilma Nohemí Yanchapanta-Bastidas III [vilma.yanchapanta@espoch.edu.ec](mailto:vilma.yanchapanta@espoch.edu.ec) [https://orcid.org/0000-0001-9875-7607](https://orcid.org/0000-0003-1017-1746)

> Diego Fernando Jaramillo-Calderón<sup>IV</sup> [diferjaramillo@gmail.com](mailto:diferjaramillo@gmail.com) [https://orcid.org/0000-0003-3567-2600](https://orcid.org/0000-0003-1017-1746)

**Correspondencia:** [miguel.saez@espoch.edu.ec](mailto:miguel.saez@espoch.edu.ec)

Ciencias técnicas y aplicadas Artículo de investigación

\***Recibido:** 27 de enero de 2020 \***Aceptado:** 31 de marzo de 2020 \* **Publicado:** 26 de abril de 2020

IV. Magíster en Nanoelectrónica Mención en Caracterización, Modelaje y Concepción, Maestría en Ingeniería Electrónica, Ingeniero en Electrónica, Automatización y Control, Docente en la Universidad San Francisco de Quito, Quito, Ecuador.

I. Máster Universitario en Física: Radiaciones, Nanotecnología, Partículas y Astrofísica, Biofísico, Docente de la Facultad de Ciencias en la Escuela Superior Politécnica de Chimborazo, Riobamba, Ecuador.

II. Maestría en Física, Biofísico, Docente de la Facultad de Ciencias en la Escuela Superior Politécnica de Chimborazo, Riobamba, Ecuador.

III. Magíster en Física Médica, Biofísica, Docente de la Facultad de Ciencias en la Escuela Superior Politécnica de Chimborazo, Riobamba, Ecuador.

## **Resumen**

En este trabajo se calculó el espesor y las transmisión de una barrera usando el procedimiento del **¡Error! No se encuentra el origen de la referencia.** y se comparó con la transmisión obtenida mediante simulaciones Monte Carlo (MC) realizadas con el código PENELOPE**¡Error! No se encuentra el origen de la referencia.**, con el objetivo de evaluar la metodología del NCRP 147. Este trabajo es relevante debido a que la metodología evaluada es ampliamente utilizada para la determinación teórica de los blindajes estructurales de instalaciones de radiodiagnóstico e intervencionismo. En este trabajo se determinó los valores de la transmisión de una barrera que conforma el blindaje estructural de una sala de tomografía computacional. Se calculó el espesor de la barrera para los materiales comúnmente usados, empleando la metodología teórica del reporte 147 del NCRP. Posteriormente, se estimó la trasmisión de la barrera ante fotones mediante simulación Monte Carlo de transporte de radiación usando el código PENELOPE, para lo cual se generó un espectro para las condiciones usuales de una sala de tomografía computacional. Se construyó geometrías para determinar el espectro de radiación dispersa y para evaluar la transmisión de fotones a través de la barrera. La comparativa entre los valores de atenuación obtenidos por medio del cálculo teórico y la simulación Monte Carlo muestran diferencias de hasta el 25%, lo cual se justifica debido a que el reporte 147 del NCRP sobreestima los espesores de la barrera en favor de la protección radiológica.

**Palabras claves:** Blindaje estructural; Radiodiagnóstico; PENELOPE; Simulación Montecarlo.

## **Abstract**

In this work we have determined the values of the barrier transmission that forms the structural shield of a computed tomography room. The thickness of the barrier for commonly used materials was calculated, using the theoretical methodology of NCRP report 147. Subsequently, the photon barrier transmission was estimated by Monte Carlo simulation of radiation transport using the PENELOPE code, for which a spectrum was generated for the usual conditions of a computed tomography room. Geometries were constructed to determine the spectrum of dispersed radiation and to evaluate the transmission of photons through the barrier. The comparison between the attenuation values obtained through the theoretical calculation and the Monte Carlo simulation shows differences up to 25% which is justified because the NCRP report 147 overestimates the thicknesses of the barrier in favor of radiological protection.

**Keywords:** Structural shielding; Radiodiagnosis; PENELOPE; Monte Carlo simulation.

#### **Resumo**

Neste trabalho, a espessura e transmissão de uma barreira foi calculada utilizando o procedimento (NCRP, 2004) e comparada com a transmissão obtida por simulações de Monte Carlo (MC) realizadas com o código PENELOPE (Salvat, 2015), com o objetivo de avaliar a metodologia NCRP 147. Este trabalho é relevante porque a metodologia avaliada é amplamente utilizada para a determinação teórica de escudos estruturais de instalações de radiodiagnóstico e intervencionismo. Este trabalho determinou os valores de transmissão de uma barreira que compõe a proteção estrutural de uma sala de tomografia computacional. A espessura da barreira foi calculada para materiais comumente utilizados, utilizando a metodologia teórica do relatório 147 do NCRP. Posteriormente, a transmissão da barreira fotónica foi considerada pela simulação de Transporte de Radiação de Monte Carlo utilizando o código PENELOPE, para o qual foi gerado um espectro para as condições habituais de uma sala de tomografia computacional. Foram construídas geometrias para determinar o espectro de radiação disperso e para avaliar a transmissão de fotões através da barreira. A comparação entre os valores de atenuação obtidos através do cálculo teórico e a simulação de Monte Carlo mostra diferenças de até 25%, o que é justificado pelo relatório do NCRP 147 sobrestimando as espessuras da barreira em favor da proteção radiológica.

**Palavras-chave**: Escudo Estrutural; Radiodiagnóstico; PENELOPE; Simulação de Monte Carlo.

## **Introducción**

El objetivo de un blindaje es atenuar la radiación ionizante a niveles que no afecten a la salud del personal ocupacionalmente expuesto, el público ni al medioambiente. Un blindaje adecuado debe tener en cuenta varios factores como la magnitud de la radiación y la probabilidad de las exposiciones en el trabajo. **¡Error! No se encuentra el origen de la referencia.**. La protección radiológica ocupacional ha clasificado las zonas expuestas a la radiación en áreas controladas y supervisadas dependiendo del riesgo radiológico. Las áreas controladas son lugares comúnmente delimitados por barreras físicas, donde la exposición ocupacional está bajo la supervisión de una persona a cargo de la protección radiológica **¡Error! No se encuentra el origen de la referencia.**.

Para limitar adecuadamente el área controlada se requiere conocer las exposiciones normales esperadas, las probabilidades de exposiciones potenciales, la naturaleza y extensión de la protección que se necesita y los procedimientos de seguridad **¡Error! No se encuentra el origen de la referencia.**. En una sala de tomografía, las áreas controladas son la sala de procedimientos, la sala de control del equipo y otras áreas de acceso restringido. Las áreas no controladas son zonas directas e inmediatamente conectadas con las áreas controladas, denominadas también áreas supervisadas, donde se requiere vigilancia frecuente para corroborar que los niveles de exposición se mantengan en valores normales. Trabajar en un área supervisada implica que existe la probabilidad de que cada persona reciba 1 mSv en 1 año, algunos ejemplos de áreas supervisadas son las salas de espera para pacientes, salas de operación de dispositivos de imagen radiológica de baja dosis, oficinas y corredores adyacentes a áreas controladas. **¡Error! No se encuentra el origen de la referencia.**. El espesor de las barreras atenuadoras que limitan las áreas controladas se calcula tomando en cuenta las metodologías detalladas en guías y reportes emitidos por organismos internacionales y propios de países. En este trabajo se calculó el espesor y las transmisión de una barrera usando el procedimiento del **¡Error! No se encuentra el origen de la referencia.** y se comparó con la transmisión obtenida mediante simulaciones Monte Carlo (MC) realizadas con el código PENELOPE**¡Error! No se encuentra el origen de la referencia.**, con el objetivo de evaluar la metodología del NCRP 147. Este trabajo es relevante debido a que la metodología evaluada es ampliamente utilizada para la determinación teórica de los blindajes estructurales de instalaciones de radiodiagnóstico e intervencionismo.

## **Materiales y Métodos**

A continuación, se desarrolla el procedimiento teórico empleando la metodología del reporte 147 NCRP y la simulación Monte Carlo (MC) para determinar los valores de transmisión de la barrera:

## **Procedimiento teórico (reporte 147 NCRP)**

Debido a que el haz primario es atenuado a niveles más bajos que la radiación secundaria por los detectores y el hardware del gantry, sólo la radiación secundaria es considerada en los cálculos de blindaje. El primer paso es determinar el valor de Kerma en aire  $(K_{\text{sec}}^1)$  a causa del haz secundario sin blindaje por cada paciente a una distancia del tubo de rayos x al área ocupada *dsec=1 m*, para lo cual es empleada la ecuación**¡Error! No se encuentra el origen de la referencia.**:

$$
K_{sec}^1 = \kappa N_R T_b mAs \; CTDI_{100}^n = \kappa \frac{L}{p} mAs \; CTDI_{100}^n
$$

Donde:

- $\kappa$ es la fracción de dispersión para el eje periférico a 1 cm debajo de la superficie enfantomas de cabeza y cuerpo. La fracción de dispersión toma los valores para:  $K_{\text{cabeza}} = 9 \times 10^{-5} / \text{cm}$  y  $K_{\text{cuerpo}} = 3 \times 10^{-4} / \text{cm}$ . Estos valores contienen una componente de radiación de fuga.
- *N<sub>R</sub>* es el número de rotaciones totales que realiza el tomógrafo para una serie de escaneo axial o helicoidal.
- *T<sup>b</sup>* es el ancho nominal del haz en el eje de rotación, cuando se analiza escáneres de divisiones múltiples donde se adquieren *n* cortes de ancho *Tn*, por rotación el ancho nominal del haz sería  $T_b = n \times T_n$ .
- *mAs* representa la corriente del tubo.
- $\mathcal{C}TDI_{100}^{n}$  es un valor normalizado de  $\mathcal{C}TDI_{100}$  para el miliamperaje empleado.  $\mathcal{C}TDI_{100}$ es el índice de dosis en tomografía computarizada, el cual es medido en una sola rotación axial, con una cámara de ionización de 100 mm de longitud, definido como [NCRP04]:  $CTDI_{100} = \frac{1}{T_b} \int_{-50mm}^{50mm} f(z) dz$ , donde  $f(z)$  es el perfil de dosis resultante de una sola rotación axial (sin movimiento del fantoma).Los valores de *CTDI<sup>100</sup>* han sido tabulados y son periódicamente actualizados, a veces son proveídos por los fabricantes.
- *p* es el factor de pitch definido como  $p = \frac{b}{T_b}$ donde *b* es la traslación del paciente por rotación del gantry  $b = \nu * \tau$ donde  $\nu$  es la velocidad con la que se mueve continuamentela mesa del tomógrafo en la que se coloca el paciente a lo largo del eje de rotación durante una exploración helicoidal, y  $\tau$  es el tiempo de rotación del tubo de rayos x.
- *L* es la longitud promedio de escaneo.

Con los valores de *K<sup>1</sup> sec* obtenidos para cabeza y cuello, se determina el valor del Kerma en aire del total de pacientes atendidos en una semana a causa de la radiación secundaria sin blindaje *Ksec(total)* empleando la ecuación:

$$
K_{sec}(total) = [n_{cabesa} * K_{sec}^1(cabeza) + n_{cuerpo} * K_{sec}^1(cuerpo)]F_{contrast}
$$

donde:

- $n_{\text{cabs}}$  euerpoes el número de pacientes normalizados a 100 de cada técnica aplicadadurantela semana.
- $F_{contrast}$ es la fracción de incremento del kerma por los estudios hechos con medios de contraste.

Luego se considera la influencia de la distancia por medio de la ecuación:

$$
K_{sec}(0) = \left(\frac{d_{c/punto}}{d_{sec}}\right)^2 K_{sec}(total)
$$

donde:

- $d_{\text{sec}}$  es la distancia desde el isocentro a la zona no controlada.
- $d_{c/punto}$  es la distancia de referencia desde el isocentro al punto hipotético sin blindajegeneralmente 1 m.

Se calcula la función de transmisión de haz amplio para barrera secundaria *Bsec(x)* definida como la relación entre el kerma en aire detrás de la barrera de espesor *x* y el kerma en aire en el mismo lugar sin barrera de radiación empleando la ecuación:

$$
B_{sec}(x) = \frac{\frac{P}{T}}{K_{sec}(0)}
$$

Donde  $B_{\text{sec}}(x)^{-1}$  es la atenuación que sufren los fotones para reducir el Kerma a los niveles de dosis recomendados.Finalmente se puede determinar el espesor de la barrera secundaria que

57

reduce el kerma en aire sin blindaje al valor de P/T, relacionando la función de transmisión con el espesor por medio de tablas o empleando la ecuación algebraica basada en el modelo**¡Error! No se encuentra el origen de la referencia.** para la transmisión del haz ancho:

$$
x_{sec} = \frac{1}{\alpha x \gamma} \ln \left( \frac{(B_{sec}(x)^{-1})^{\gamma} + \frac{\beta}{\alpha}}{1 + \frac{\beta}{\alpha}} \right)
$$

Donde,

 $\alpha, \beta, \gamma, \gamma$  son los parámetros de ajuste del modelo, cuyos valores se muestran en**¡Error! No se encuentra el origen de la referencia.**, para kilovoltajes de 120 y 140 para el caso de la tomografía computacional.

#### **Simulación MC**

El método MC emplea números aleatorios, distribuciones de probabilidad y métodos de muestreo para obtener estimaciones de cantidades numéricas**¡Error! No se encuentra el origen de la referencia.** a causa del transporte de radiación de partículas no cargadas. La base aleatoria del método MC permite su uso en el transporte de radiación debido a que los distintos mecanismos de la interacción de la radiación con la materia están gobernados por distribuciones de probabilidad, los cuales son procesos aleatorios discretos descritos por sus secciones eficaces **¡Error! No se encuentra el origen de la referencia.**.Existe la posibilidad de resolver problemas referentes al transporte de radiación empleado la ecuación integro-diferencial de transporte de radiación conocida como ecuación de transporte de radiación de Boltzmam, sin embargo, cuando estos problemas implican configuraciones geométricas realistas se presenta la dificultad de resolver esta ecuación analíticamente, lo que hace de la simulación MC el método principal de obtener distribuciones de cantidades dosimétricas**¡Error! No se encuentra el origen de la referencia.**.

Se denomina historia a la sucesión de eventos de cada partícula, los cuales pueden ser interacciones con la materia, cruces de un medio a otro, etc., desde el inicio de la simulación hasta que la partícula es absorbida **¡Error! No se encuentra el origen de la referencia.**.Los diferentes tipos de partículas se simulan de diferente forma. En el caso de fotones, el problema es sencillo, debido al bajo número de eventos a simular. Los electrones en cambio interaccionan muchas veces antes de perder su energía por lo tanto las historias se vuelven extensas.

Para la simulación de electrones y positrones de alta energía los códigos de simulación emplean procedimientos denominados "métodos MC condensados", que consisten en simular el efecto global de un gran número de eventos en un segmento de trayectoria de una determinada longitud (paso) haciendo uso de teorías de dispersión múltiple. Sin embargo, estas teorías son sólo aproximaciones y pueden conducir a errores sistemáticos, además que los métodos condensados tienen dificultad generando las trayectorias de la partícula en la vecindad de una interface, por ejemplo, la superficie que separa dos medios de diferente composición **¡Error! No se encuentra el origen de la referencia.**.

PENELOPE es un conjunto de subrutinas escritas en FORTRAN que emplean el método MC para la simulación del transporte de electrones, fotones y positrones en medios materiales en un rango energético desde unos cientos de eV hasta aproximadamente un GeV, el algoritmo está basado en un modelo de dispersión que combina bases de datos numéricas con modelos analíticos de secciones eficaces para los diferentes procesos de interacción **¡Error! No se encuentra el origen de la referencia.**.La simulación de electrones y positrones se hace con un procedimiento mixto, diferenciando entre interacciones duras y suaves según tengan valores de corteen su energía perdida y ángulo de dispersión, lo que le permite incrementar considerablemente la velocidad de cálculo sin alterar el resultado **¡Error! No se encuentra el origen de la referencia.**. Para ejecutar la simulación, PENELOPE necesita un programa director principal, el cual controla la geometría, la evolución de las trayectorias de las partículas y guarda las puntuaciones de las cantidades relevantes y realiza los promedios requeridos al final de la simulación **¡Error! No se encuentra el origen de la referencia.**. Este programa puede ser proveído por el usuario, pero también se puede usar los programas principales de ejemplo que vienen incluidos en el paquete de distribución de PENELOPE. Uno de estos programas es PENMAIN, un programa que se usa específicamente para simular empleando geometrías cuádricas complejas.

Los programas principales que vienen en PENELOPE leen datos de un archivo de entrada y devuelven archivos con información de salida (resultados de la simulación). En el archivo de entrada para PENMAIN se encuentra información referente a los parámetros de la simulación. Los resultados de la simulación permiten contar con información como la distribución energética de las partículas que emergen del sistema, la energía media depositada en los distintos cuerpos que conforman la geometría, etc. Existe la posibilidad de generar información más específica como el número de partículas que inciden en un detector por medio de espacios de fase

definiendo detectores de impacto y depósito de energía, los cuales deben estar previamente definidos como parte de la geometría **¡Error! No se encuentra el origen de la referencia.**. Estos espacios de fase describen en un archivo psf.dat los valores de los parámetros de simulación de cada partícula que ha alcanzado el detector de impacto, tales como, tipos de partículas, energía, coordenadas de posición (X; Y ;Z), los cosenos directores (U, V,W) (En lo posterior se ha cambiado la denominación de la variable coseno director W por M, para evitar confusión con la variable carga de trabajo W), información sobre la generación de la partícula entre otros.

En cuanto a la geometría, está descrita completamente por el paquete PENGEOM de PENELOPE. Para realizar la simulación del transporte de partículas en medios finitos es necesario construir la geometría. Los distintos cuerpos de la geometría se conforman como distribuciones homogéneas de materiales dados que se limitan mediante superficies cuádricas **¡Error! No se encuentra el origen de la referencia.**.

El archivo de geometría que se debe declarar en el archivo de entrada de PENMAIN. Puede ser construido para facilidad del usuario en el programa PENGEOMJAR, donde se especifica sus componentes paso a paso, sin necesidad de manipular el código estricto del archivo de manera manual. Además, se puede corroborar el avance de la geometría gracias a sus visualizadores 2Dy 3D.

La información sobre los materiales requerida por PENELOPE es suministrada por medio de un archivo que se genera ejecutando el programa auxiliar MATERIAL, el cual extrae la información de interacción atómica de una base de datos.

## **Incertidumbres**

El cálculo MC nos permite estimar las cantidades de interés con su incertidumbre. El valor medio en el método MC de una cantidad de interés Q es **¡Error! No se encuentra el origen de la referencia.¡Error! No se encuentra el origen de la referencia.**:

$$
\overline{Q} = \frac{1}{N} \sum_{i=1}^{N} q_i
$$

Donde  $q_i$  es el conteo de la *i*-ésima historia simulada. La incertidumbre estadística (desviación estándar) es [Sal15]:

$$
\overline{Q} = \sqrt{\frac{var(q)}{N}} = \sqrt{\frac{1}{N} \left(\frac{1}{N} \sum_{i=1}^{N} q_i^2 - \overline{Q}^2\right)}
$$

Nótese que para evaluar la desviación estándar debemos puntuar las contribuciones al cuadrado  $q_i^2$ . En ciertos casos las contribuciones  $q_i$  pueden solo tomar valores 0 y 1, y el error estándar pueda estar determinado sin puntuar los cuadrados [Sal15]:

$$
\sigma_Q = \sqrt{\frac{\overline{Q}}{N}(1 - \overline{Q})}
$$

#### **Estimación de las atenuaciones**

Se inicia con la obtención del espectro primario del tomógrafo utilizando para ello la aplicación generadora de espectros disponible en **¡Error! No se encuentra el origen de la referencia.**. Se simula un ánodo de tungsteno a 135 kVp, con una ondulación de menos del 1% gracias al uso de un generador de alta frecuencia, con una filtración de 0.4 mm de cobre **¡Error! No se encuentra el origen de la referencia.** y una CHR de 1,282 mm de Al. En la figura 1 se muestra el espectro primario resultante empleado como parámetro de entrada en PENMAIN.

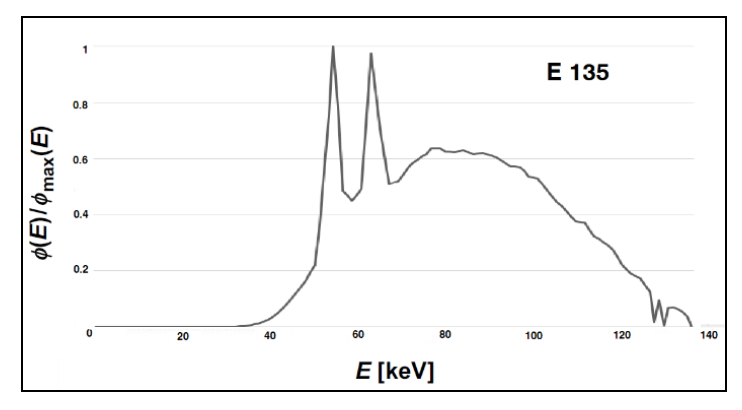

**Ilustración 1.** Fluencia de fotones normalizada a su valor máximo frente a la energía, del espectro de135 ke V, generados con la aplicación Siemens **¡Error! No se encuentra el origen de la referencia.**. **Fuente: revisión documental SIEMENS, 2018.** Elaboración propia.

Para simular la transmisión en las barreras secundarias es necesario tener en cuenta la radiación dispersa, para ello se empleó la geometría mostrada en la figura 2 Que consta de los siguientes elementos:

Fuente de donde emerge un haz de radiación en dirección del eje z negativo.

- Un fantoma de agua a 44 cm de la fuente, representado por un cilindro de 30 cm de diámetro y 60 cm de largo. El eje del cilindro se extiende perpendicular a la trayectoria del haz primario de radiación. Se busca reproducir la dispersión que ocurre ante la interacción del haz primario de radiación con este volumen que representa al paciente.
- Un detector que recoge la radiación dispersa que incide sobre las barreras secundarias (Detector 1), representado por una esfera de 82 cm de radio, cuyo centro se ubica a 18 cm por debajo de la fuente a lo largo del eje z, y que confina la fuente y el fantoma. Un detector que recoge la radiación que incide sobre la barrera primaria (Detector 2), representado por un cilindro con su eje a lo largo del eje del sistema de referencia de 0.1 cm de radio, localizado a -82 cm de la fuente.

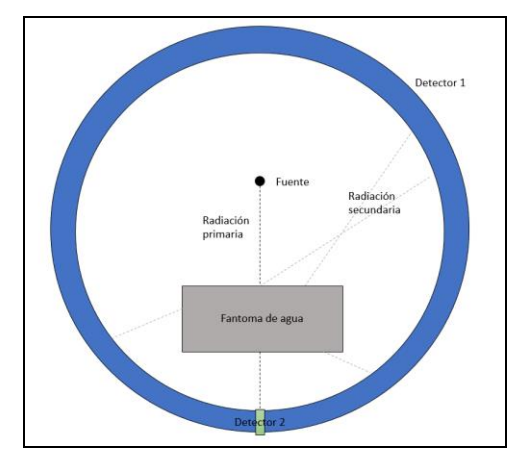

**Figura 2.** Geometría no a escala empleada para la estimación del espectro de radiación dispersa. **Fuente:** Revisión bibliográfica. Elaboración propia

El espectro de radiación secundario obtenido con el detector 1 fue considerado como un parámetro de entrada en una nueva simulación para evaluar la transmisión que presentan las barreras calculadas teóricamente, mediante la fluencia de fotones luego de la barrera respecto a los fotones iniciales  $N/N_0$ . Este factor de trasmisión  $N/N_0$  fue comparado con la función de transmisión Bsec calculada con la metodología mostrada en el reporte 147 de la NCRP.

## **Análisis y discusión de Resultados**

Para el cálculo teórico del espesor de la barrera se consideró que la instalación atiende a 150 pacientes por una semana de 40 horas, de los cuales 50 reciben un escaneo de cabeza y 100 de

cuerpo, la distancia desde el isocentro a la zona no controlada es de  $d_1=3m$ , se considera también que la distancia desde el isocentro a un punto sin blindaje sea de  $d_2=1m$ . El kVp promedio de las técnicas es de 140 keV, y el ancho nominal del haz en el eje de rotación es $T_b=2$  cm. Se obtiene un valor de  $K_{\text{sec}}^1$ =0.120mGy/mAs y  $K_{\text{sec}}^1$ =0.383 mGy/mAs, para las técnicas de cabeza y cuerpo respectivamente. Los factores empleados se muestran en la tabla 1.

|                             | Técnica $\kappa$ (cm <sup>1</sup> )   L (cm)   CTDI |    | 100       |     | $\mathbf{m}$ As   pitch |
|-----------------------------|-----------------------------------------------------|----|-----------|-----|-------------------------|
|                             |                                                     |    | (mGy/mAs) |     |                         |
|                             | <b>Cabeza</b>   0.00009   20                        |    | 0.223     | 300 |                         |
| Cuerpo $\vert 0.0003 \vert$ |                                                     | 50 | 0.138     | 250 | 1.35                    |

**Tabla 1.** Factores empleados en la instalacion de TC.

**Fuente:** Revisión de la instalación de TC. Elaboración propia.

El Kerma en aire del total de pacientes atendidos en una semana a causa de la radiación secundaria sin blindaje bajo estas condiciones resultó ser $K_{\text{sec}}=4.928$  mGy/semana. El factor de transmisión de  $B_{\text{sec}}=0.004$ . Finalmente, se estimó el espesor de la barrera secundaria empleando la ecuación algebraica y los parámetros de ajuste de las curvas de atenuación presentadas como parte de la metodología teórica, encontrando que se requiere 1.6 mm de plomo o 150 mm de concreto.

En la tabla 2 se muestra la comparativa entre valores promedio de  $N/N_0$  obtenidos mediante la simulación para las barreras de plomo y concreto frente a valores de la función de transmisión  $B_{\text{sec}}$ obtenida empleando la metodología del reporte 147 del NCRP. El valor inferior de la transmisión calculada por simulación MC de  $0.003 \pm 0.001$  implica que, en una situación real, menos fotones traspasan al otro lado de la barrera, disminuyendo también el Kerma. Esta situación particular coincide con los valores de dosis usuales observados en los informes de levantamiento radiométrico. El valor de transmisión de 0.004 calculado con el procedimiento teórico se explica debido a que el mismo reporte 147 del NCRP indica que su metodología sobrestima los valores de espesor de barrera por medio de las consideraciones conservativas entre las que destacan **¡Error! No se encuentra el origen de la referencia.**:

- El cálculo del grosor de la barrera recomendado siempre asume una incidencia perpendicular de la radiación.
- La radiación dispersa se sobreestima conservativamente, de tal forma que si se usara tamaños de campo probables se reduciría la contribución de la radiación dispersa en un factor aproximadamente de 4.
- Los factores de ocupación están sobreestimados.

**Tabla 2.**N/N<sub>0</sub> simulado frente a la función de transmisión B<sub>sec</sub> teórica para la barrera de la sala de tomografía.

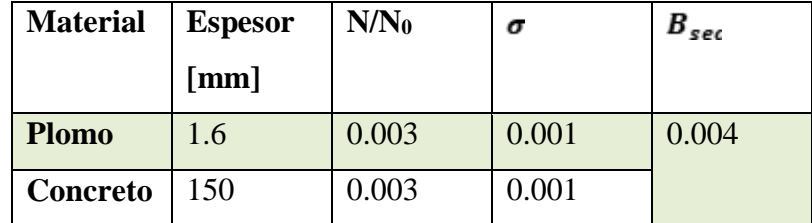

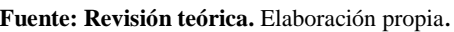

# **Conclusiones**

- Se realizó una estimación de la transmisión de fotones a través de la barrera con una simulación MC usando el código PENELOPE.
- La metodología del reporte 147 del NCRP sobreestima conservativamente en favor de la salud humana los valores de espesor de las barreras, lo cual es evidenciado en los valores de transmisión menores obtenidos por simulación MC.

# **Referencias**

- 1. Andreo, P., Burns, D., Nahum, A., Seuntjeans, J., & Attix, F. (2017). Fundamentals of Ionizing Radiation Dosimetry. Weinheim: WILEY-VCH.
- 2. Archer B. R., T. J. (1983). Diagnostic x-ray shielding design based on an empirical model of photon attenuation. Health Phys.
- 3. Attix, F. (1986). INTRODUCTION TO RADIOLOGICAL PHYSICS AND RADIATION DOSIMETRY. Weinheim: John Wiley & sons, Inc.
- 4. Boone, J. M., Fewell, T. R., & Jennings, R. J. (1997). Molybdenum, rhodium, and tungsten anode spectral models using interpolating polynomials with application to mammography. Medical Physics, 1874-1883.
- 5. Boone, J., & Seibert, J. (1997). An accurate method for computer-generating tungsten anode x-ray spectra from 30 to 140 kV. Medical Physics, Vol. 24, No 11, 1661-1670.
- 6. Bushong, S. (2010). Radiologic Science for technologists. Physics, Biology, and Protection. Barcelona: Elsiever España.
- 7. Chica, U., Anguiano, M., & Lallena, A. (2009). Benchmark of PENELOPE for low and medium energy X-rays. Physica Medica, 51-57.
- 8. Chica, U., Anguiano, M., & Lallena, A. (2013). On the behavior of fc,Q factors with quality indexes for medium energy X-rays beams: A Monte Carlo study with PENELOPE. Radiation physics and chemistry, 73-78.
- 9. Dendy, P., & Heaton, B. (2012). Physics for diagnostic radiology. Florida: Tylor and Francis group.
- 10. Díaz, G. (2015). Cálculo Monte Carlo de fracciones de absorción específicas mediante el código PENELOPE. Granada: Universidad de Granada.
- 11. Domenech, H. (2017). Radiation Safety. Managment and Programs. Suiza: Springer.
- 12. García, S. (2012). Optimización bazada en algoritmos de colonias de hormigas de la simulación Monte Carlo del transporte de radiación. Granada: Editorial de la Universidad de Granada.
- 13. Gonzales, W. (2015). Modelo de fuentes virtuales para cálculos Monte Carlo en radioterapia externa con haces de fotones. Granada: Universidad de Granada.
- 14. IAEA, I. A. (2018). Radiation Protection and Safety in Medical Uses of Ionizing Radiation. Vienna: IAEA.
- 15. NCRP, N. C. (2004). Structural shielding design for medical x-ray imaging facilities. NCRP.
- 16. NIST, N. I. (30 de Junio de 2017). X-Ray Mass Attenuation Coefficients. Obtenido de <https://physics.nist.gov/PhysRefData/XrayMassCoef/tab4.html>
- 17. Salvat, F. (2015). PENELOPE-2014: A CODE SYSTEM FOR MONTECARLO SIMULATION OF ELECTRON AND PHOTON TRANSPORT. France: OECD Nuclear Energy Agency.
- 18. SEFM. (2012). Fundamentos de Física Médica. Madrid: ADI.
- 19. SEFM-SEPR. (2002). Protocolo Español de Control de Calidad en Radiodiagnóstico. Madrid: Edicomplet.

20. SIEMENS. (2018). SIEMENS HEALTHINEERS. Obtenido de [https://www.oem-xray](https://www.oem-xray-components.siemens.com/x-ray-spectra-simulation)[components.siemens.com/x-ray-spectra-simulation](https://www.oem-xray-components.siemens.com/x-ray-spectra-simulation)

#### **References**

- 1. Andreo, P., Burns, D., Nahum, A., Seuntjeans, J., & Attix, F. (2017). Fundamentals of Ionizing Radiation Dosimetry. Weinheim: WILEY-VCH.
- 2. Archer B. R., T. J. (1983). Diagnostic x-ray shielding design based on an empirical model of photon attenuation. Health Phys.
- 3. Attix, F. (1986). INTRODUCTION TO RADIOLOGICAL PHYSICS AND RADIATION DOSIMETRY. Weinheim: John Wiley & sons, Inc.
- 4. Boone, J. M., Fewell, T. R., & Jennings, R. J. (1997). Molybdenum, rhodium, and tungsten anode spectral models using interpolating polynomials with application to mammography. Medical Physics, 1874-1883.
- 5. Boone, J., & Seibert, J. (1997). An accurate method for computer-generating tungsten anode x-ray spectra from 30 to 140 kV. Medical Physics, Vol. 24, No. 11, 1661-1670.
- 6. Bushong, S. (2010). Radiologic Science for technologists. Physics, Biology, and Protection. Barcelona: Elsiever Spain.
- 7. Chica, U., Anguiano, M., & Lallena, A. (2009). Benchmark of PENELOPE for low and medium energy X-rays. Physica Medica, 51-57.
- 8. Chica, U., Anguiano, M., & Lallena, A. (2013). On the behavior of fc, Q factors with quality indexes for medium energy X-rays beams: A Monte Carlo study with PENELOPE. Radiation physics and chemistry, 73-78.
- 9. Dendy, P., & Heaton, B. (2012). Physics for diagnostic radiology. Florida: Tylor and Francis group.
- 10. Díaz, G. (2015). Monte Carlo calculation of specific absorption fractions using the PENELOPE code. Granada: University of Granada.
- 11. Domenech, H. (2017). Radiation Safety. Management and Programs. Switzerland: Springer.
- 12. García, S. (2012). Bazaar optimization in ant colony algorithms of the Monte Carlo simulation of radiation transport. Granada: Editorial of the University of Granada.
- 13. Gonzales, W. (2015). Virtual source model for Monte Carlo calculations in external radiation therapy with photon beams. Granada: University of Granada.
- 14. IAEA, I. A. (2018). Radiation Protection and Safety in Medical Uses of Ionizing Radiation. Vienna: IAEA.
- 15. NCRP, N. C. (2004). Structural shielding design for medical x-ray imaging facilities. NCRP.
- 16. NIST, N. I. (June 30, 2017). X-Ray Mass Attenuation Coefficients. Obtained from <https://physics.nist.gov/PhysRefData/XrayMassCoef/tab4.html>
- 17. Salvat, F. (2015). PENELOPE-2014: A CODE SYSTEM FOR MONTECARLO SIMULATION OF ELECTRON AND PHOTON TRANSPORT. France: OECD Nuclear Energy Agency.
- 18. SEFM. (2012). Fundamentals of Medical Physics. Madrid: ADI.
- 19. SEFM-SEPR. (2002). Spanish Protocol for Quality Control in Radiodiagnosis. Madrid: Edicomplet.
- 20. SIEMENS. (2018). SIEMENS HEALTHINEERS. Obtained from [https://www.oem-xray](https://www.oem-xray-components.siemens.com/x-ray-spectra-simulation)[components.siemens.com/x-ray-spectra-simulation](https://www.oem-xray-components.siemens.com/x-ray-spectra-simulation)

## **Referências**

- 1. Andreo, P., Burns, D., Nahum, A., Seuntjeans, J., & Attix, F. (2017). Fundamentals of Ionizing Radiation Dosimetry. Weinheim: WILEY-VCH.
- 2. Archer B. R., T. J. (1983). Diagnostic x-ray shielding design based on an empirical model of photon attenuation. Health Phys.
- 3. Attix, F. (1986). INTRODUCTION TO RADIOLOGICAL PHYSICS AND RADIATION DOSIMETRY. Weinheim: John Wiley & sons, Inc.
- 4. Boone, J. M., Fewell, T. R., & Jennings, R. J. (1997). Molybdenum, rhodium, and tungsten anode spectral models using interpolating polynomials with application to mammography. Medical Physics, 1874-1883.
- 5. Boone, J., & Seibert, J. (1997). An accurate method for computer-generating tungsten anode x-ray spectra from 30 to 140 kV. Medical Physics, Vol. 24, No. 11, 1661-1670.
- 6. Bushong, S. (2010). Radiologic Science for technologists. Physics, Biology, and Protection. Barcelona: Elsiever Spain.
- 7. Chica, U., Anguiano, M., & Lallena, A. (2009). Benchmark of PENELOPE for low and medium energy X-rays. Physica Medica, 51-57.
- 8. Chica, U., Anguiano, M., & Lallena, A. (2013). On the behavior of fc, Q factors with quality indexes for medium energy X-rays beams: A Monte Carlo study with PENELOPE. Radiation physics and chemistry, 73-78.
- 9. Dendy, P., & Heaton, B. (2012). Physics for diagnostic radiology. Florida: Tylor and Francis group.
- 10. Díaz, G. (2015). Monte Carlo calculation of specific absorption fractions using the PENELOPE code. Granada: University of Granada.
- 11. Domenech, H. (2017). Radiation Safety. Management and Programs. Switzerland: Springer.
- 12. García, S. (2012). Bazaar optimization in ant colony algorithms of the Monte Carlo simulation of radiation transport. Granada: Editorial of the University of Granada.
- 13. Gonzales, W. (2015). Virtual source model for Monte Carlo calculations in external radiation therapy with photon beams. Granada: University of Granada.
- 14. IAEA, I. A. (2018). Radiation Protection and Safety in Medical Uses of Ionizing Radiation. Vienna: IAEA.
- 15. NCRP, N. C. (2004). Structural shielding design for medical x-ray imaging facilities. NCRP.
- 16. NIST, N. I. (June 30, 2017). X-Ray Mass Attenuation Coefficients. Obtained from <https://physics.nist.gov/PhysRefData/XrayMassCoef/tab4.html>
- 17. Salvat, F. (2015). PENELOPE-2014: A CODE SYSTEM FOR MONTECARLO SIMULATION OF ELECTRON AND PHOTON TRANSPORT. France: OECD Nuclear Energy Agency.
- 18. SEFM. (2012). Fundamentals of Medical Physics. Madrid: ADI.
- 19. SEFM-SEPR. (2002). Spanish Protocol for Quality Control in Radiodiagnosis. Madrid: Edicomplet.
- 20. SIEMENS. (2018). SIEMENS HEALTHINEERS. Obtained from [https://www.oem-xray](https://www.oem-xray-components.siemens.com/x-ray-spectra-simulation)[components.siemens.com/x-ray-spectra-simulation](https://www.oem-xray-components.siemens.com/x-ray-spectra-simulation)

©2020 por los autores. Este artículo es de acceso abierto y distribuido según los términos y condiciones de la licencia Creative Commons Atribución-NoComercial-CompartirIgual 4.0 Internacional (CC BY-NC-SA 4.0) (https://creativecommons.org/licenses/by-nc-sa/4.0/).